## **Element.InsertBefore(Element)**

## **Description**

Inserts an existing element before this element. A copy of the Element passed in is placed before this element

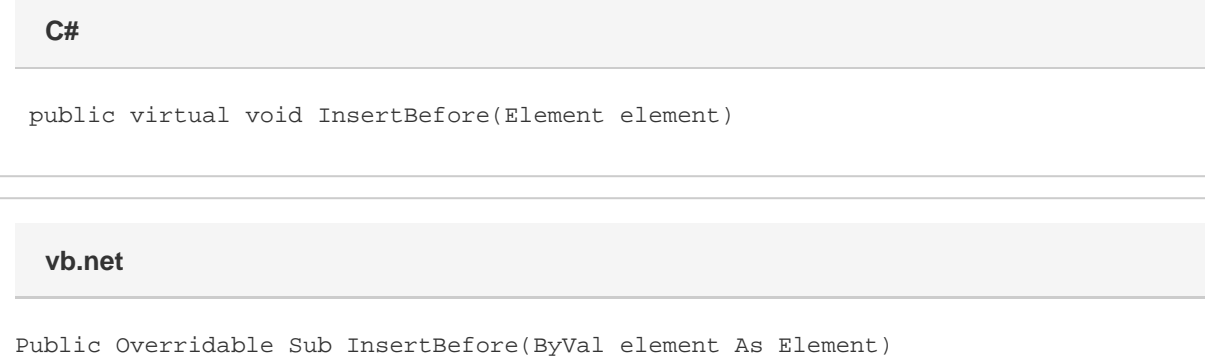

## **Parameters**

## **element**

An [Element](https://wiki.softartisans.com/display/WW11/Element) object to insert.